知 S6300/S6520/S6525/S6550/S6800/S6900系列版本获取与升级

[软件升级](https://zhiliao.h3c.com/questions/catesDis/636)/降级 **[尹春隆](https://zhiliao.h3c.com/User/other/82510)** 2023-05-22 发表

问题描述

S6300/S6520/S6525/S6550/S6800/S6900系列版本获取与升级(不同产品的限制/特性不一样, 以下使 用S6520-EI举例:)

## 解决方法

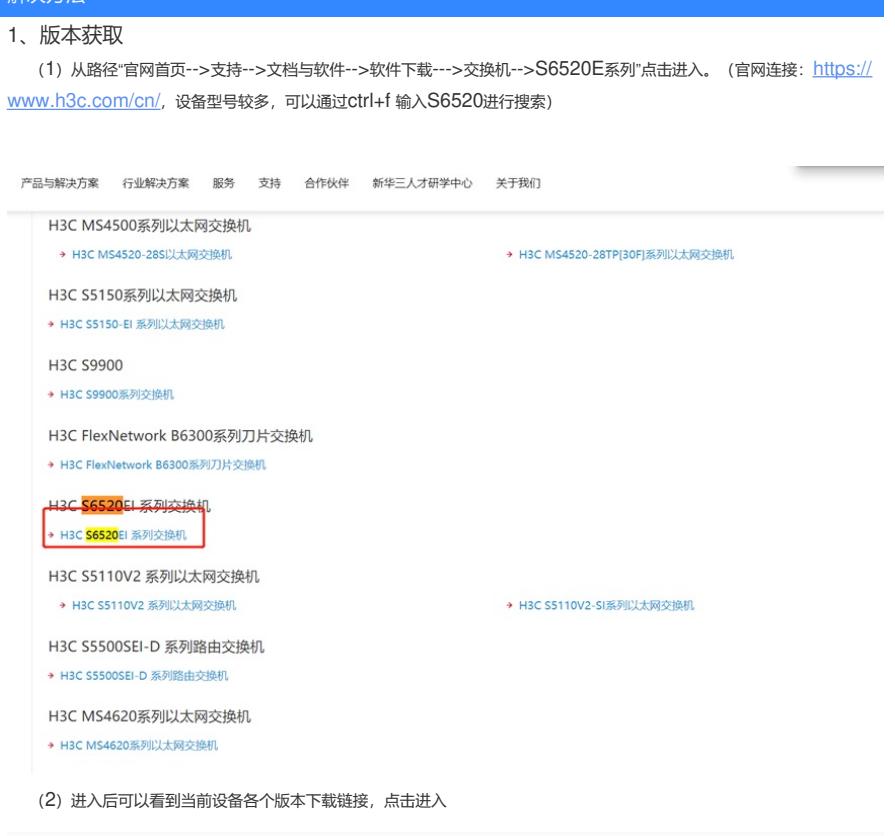

首页,支持,文档与软件,软件下载,交换机,H3C S6520EI 系列交换机,H3C S6520EI 系列交换机

## H3C S6520EI 系列交换机 相关 → H3C S6520EI-CMW710-R2432P05 版本软件及说明书 a 下载 相关 → H3C S6520EI-CMW710-R2432P03 版本软件及说明书 a 下载 → H3C S6520EI-CMW710-R2432P01 版本软件及说明书 下载

## (3)后缀为rar的既是目标文件,点击下载(注意查看版本配套表是否适配以及版本升级注意事项

首币 ,支持 ,文档与软件 ,软件下载 ,交换机 ,H3C S6520EI 系列交换机 ,H3C S6520EI 系列交换机

H3C S6520EI-CMW710-R2432P05 版本软件及说明书

**H3C S652** 

软件名称: H3C S6520EI-CMW710-R2432P05 版本软件及说明书 ■ 发布日期: 2017/10/31 18:05:58  $\Delta$  Fill: → S6520EI-CMW710-R2432P05.rar ● (94.22 MB)<br>→ H3C S6520EI-CMW710-R2432P05 版本说明书.pdf ● (1.06 MB) → H3C S6520EI-CMW710-R2432P05 版本说明书(软件特性变更说明).pdf e (573.86 KB) 软件说明: H3C S6520EI-CMW710-R2432P05 版本说明书 目录 1版本信息 1.1 版本号 1.1 放平亏<br>1.2 历史版本信息<br>1.3 版本配套表 1.4 ISSU版本兼容列表<br>1.5 版本升级注意事项 2 硬件特性变更说明 2.1 S6520EI-CMW710-R2432P05版本硬件特性变更说明 2.2 S6520EI-CMW710-R2432P03版本硬件特性变更说明 2.3 S6520El-CMW710-R2432P01版本硬件特性变更说明<br>2.4 S6520El-CMW710-R2429版本硬件特性变更说明 3 软件特性及命令行变更说明

1、版本升级

(1)#将下载的压缩包解压成文件夹,能够看到两个文件,我们需要使用的是ipe后缀的文件。可根据 附录表7做升级。

表目录 表1 历史版本信息表 表2版本配套表  $\label{eq:4} \begin{split} \frac{1}{2} \left( \frac{1}{2} \left( \frac{1}{2} \right) \left( \frac{1}{2} \right) \left( \frac{1}{2} \right) \left( \frac{1}{2} \right) \left( \frac{1}{2} \right) \left( \frac{1}{2} \right) \left( \frac{1}{2} \right) \left( \frac{1}{2} \right) \left( \frac{1}{2} \right) \left( \frac{1}{2} \right) \left( \frac{1}{2} \right) \left( \frac{1}{2} \right) \left( \frac{1}{2} \right) \left( \frac{1}{2} \right) \left( \frac{1}{2$